## Cómo traducir subtítulos en un video en YouTube

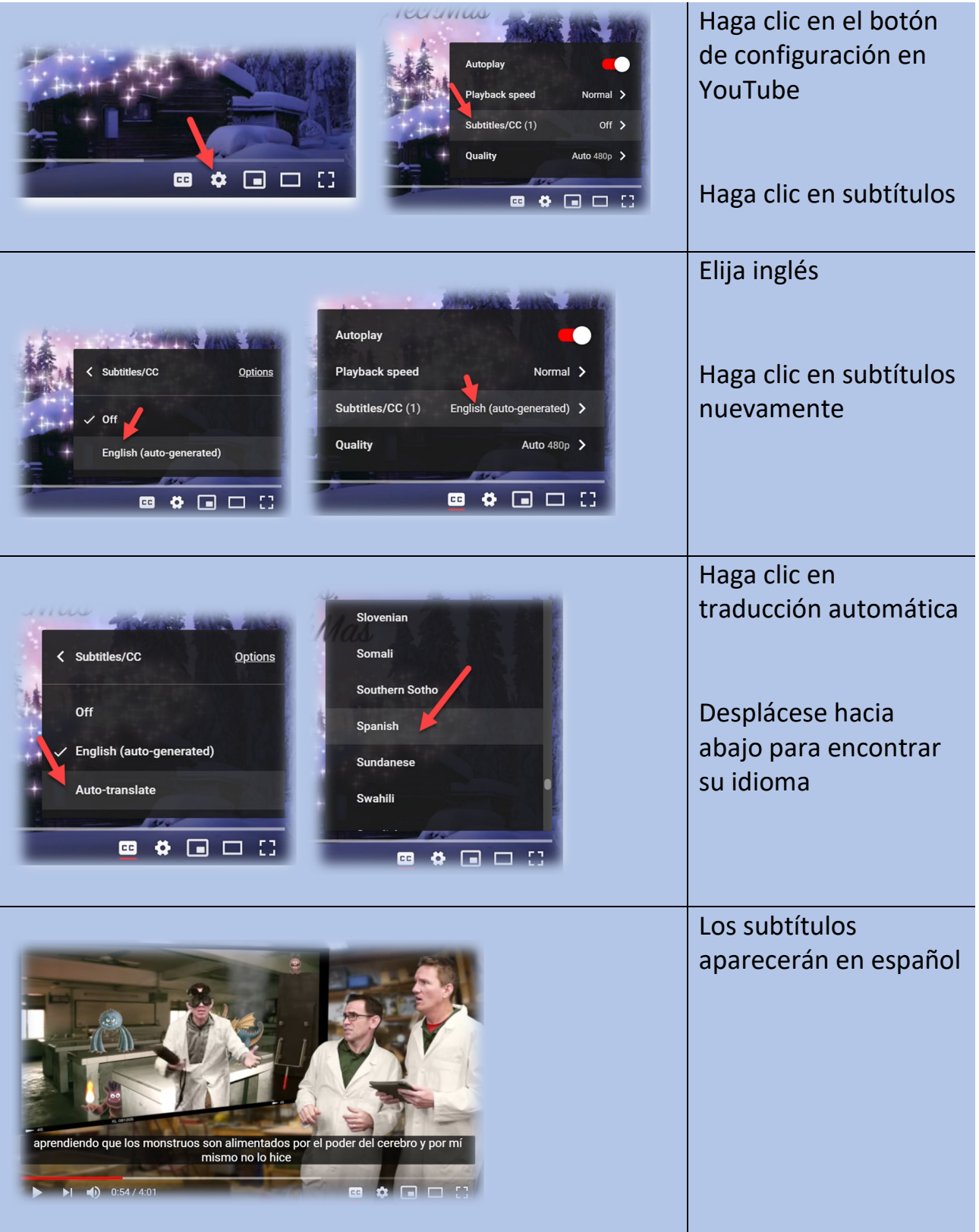